<span id="page-0-0"></span>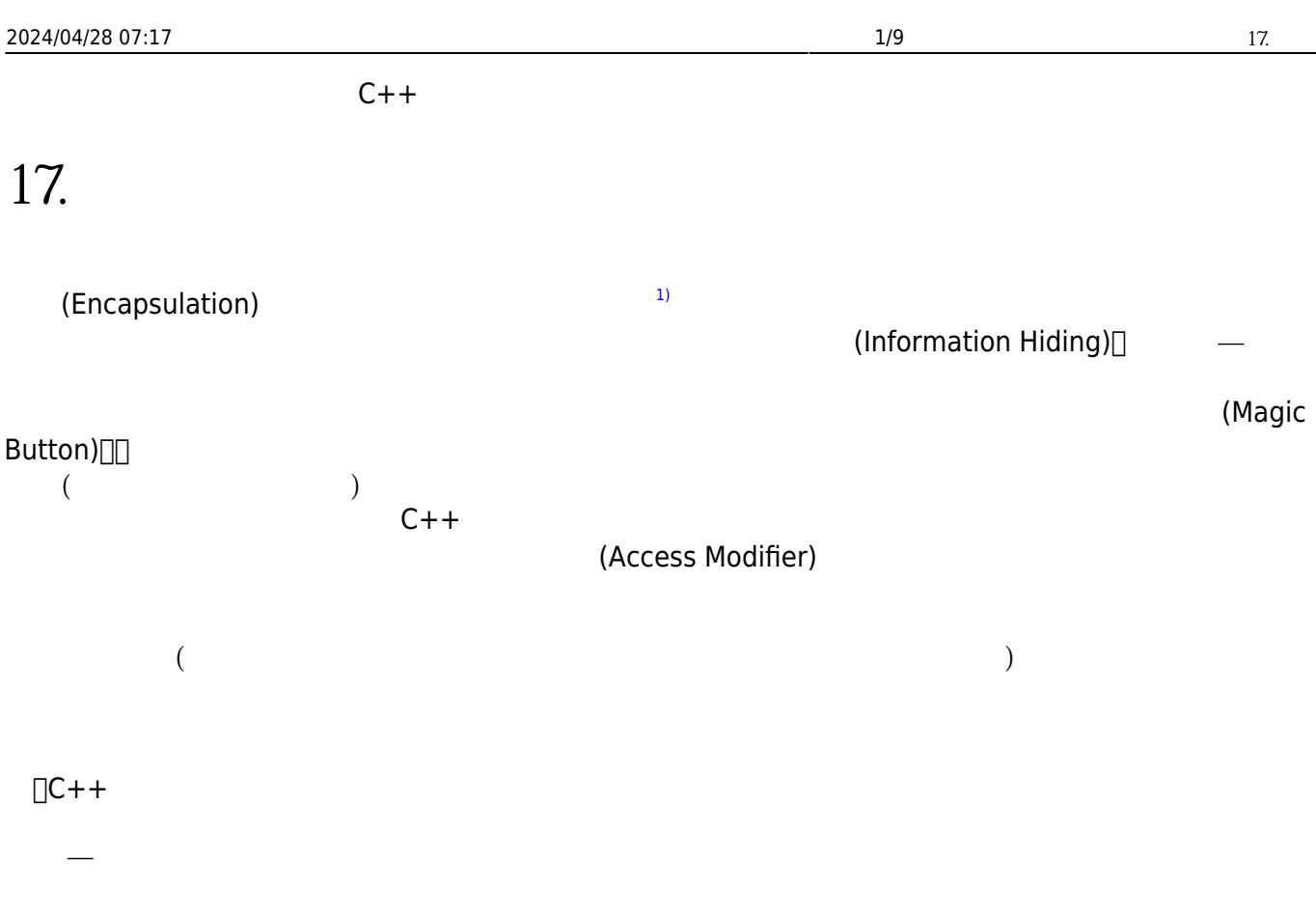

## **17.1**

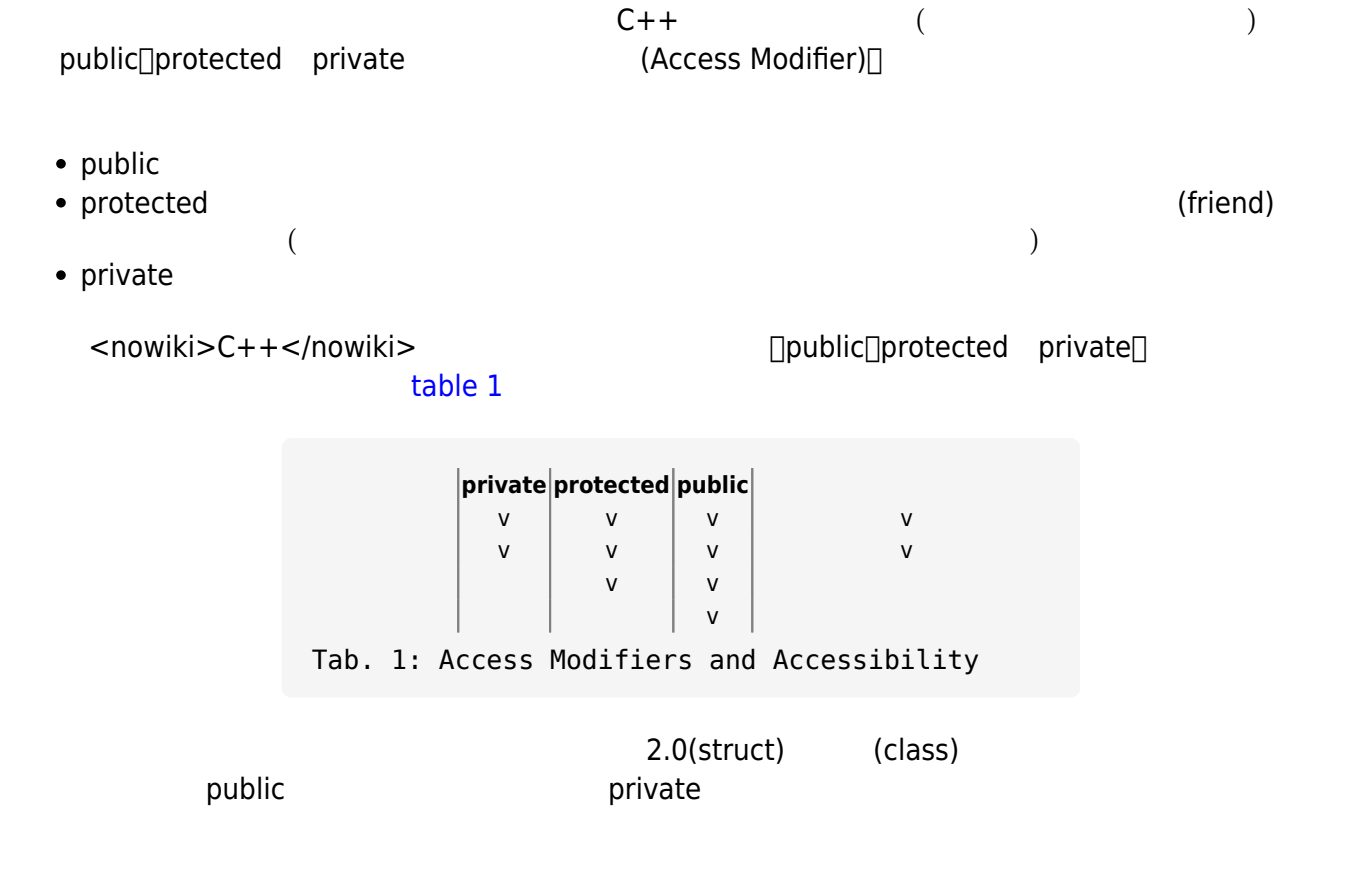

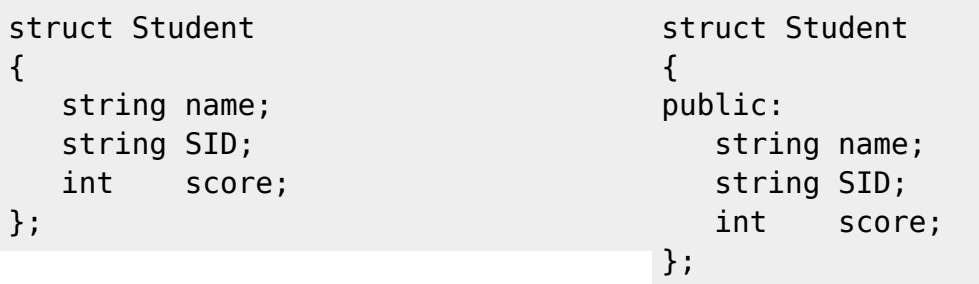

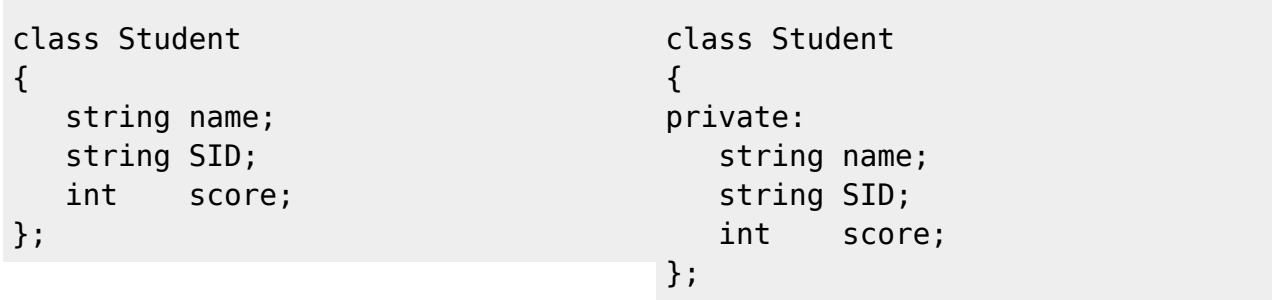

## **17.2**

 $\mathsf{private}\Box$ public protected

## $(Access Modifier)$

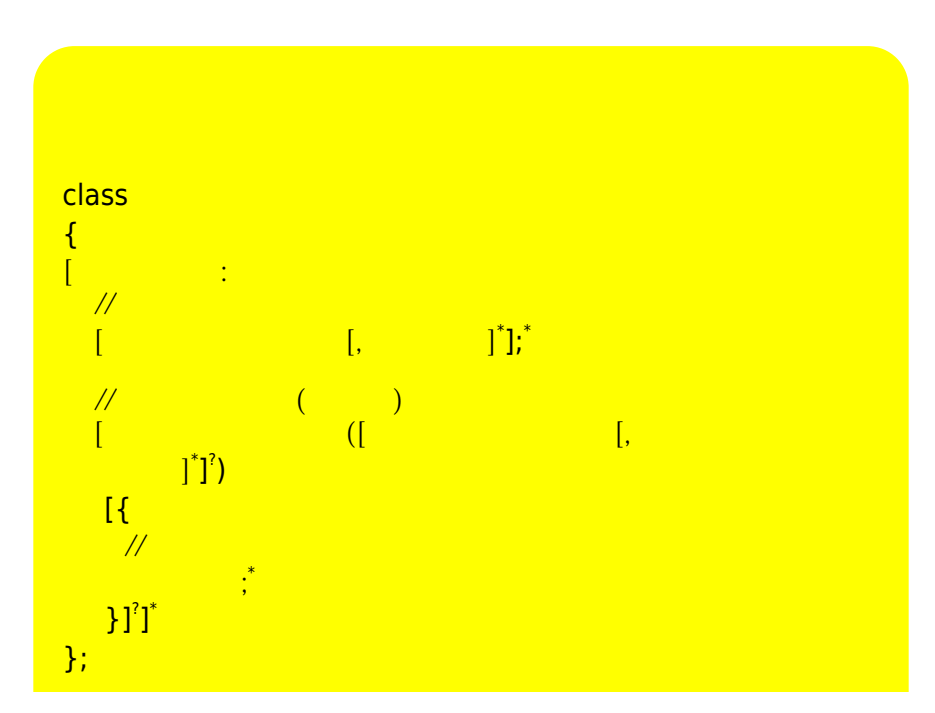

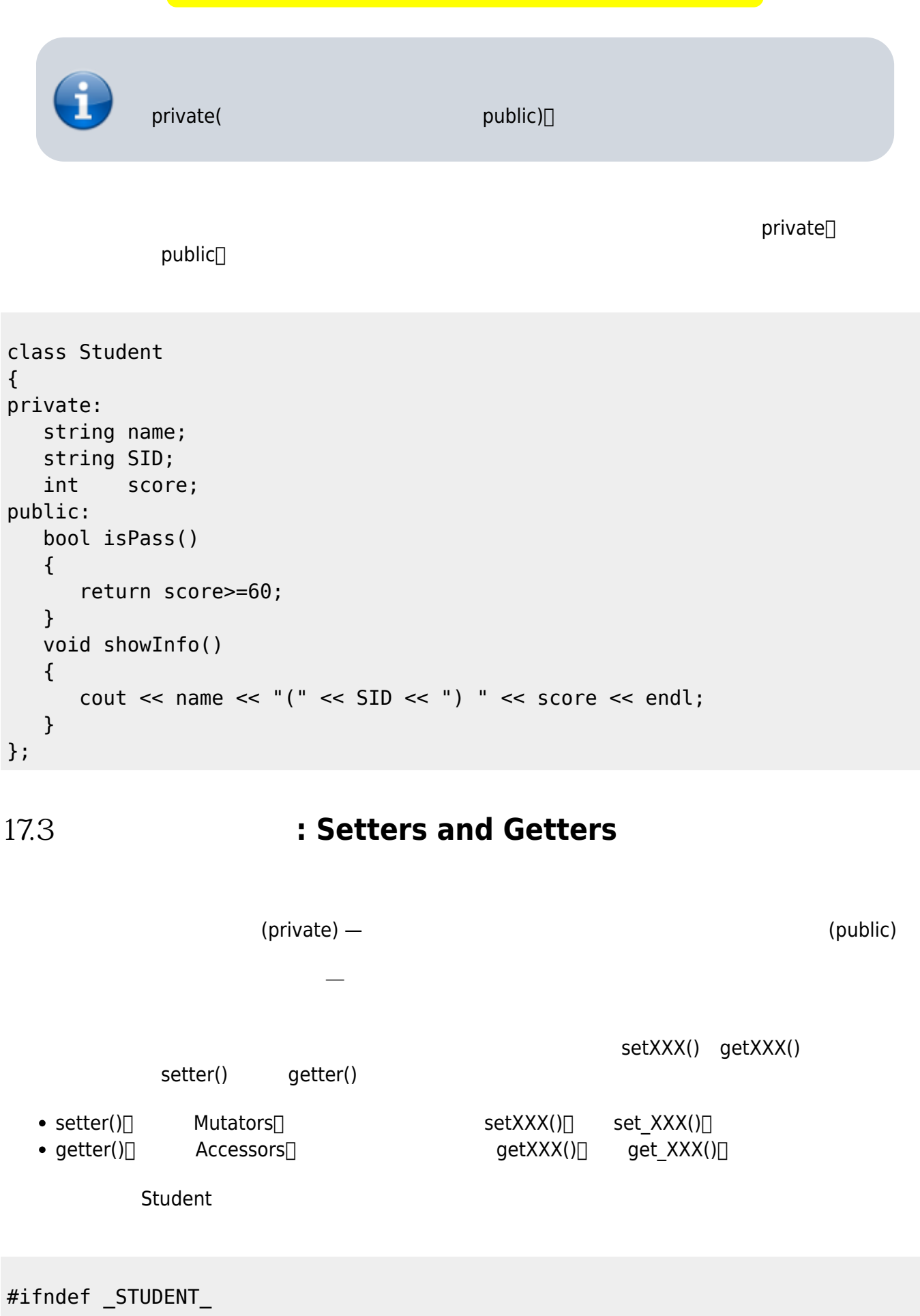

CSIE, NPTU

```
#define _STUDENT_
class Student
{
private:
   string name;
   string SID;
  int score;
public:
   Student (string n, string i, int s);
  bool isPass();
  void showInfo();
  void setName(string n);
  string getName();
  void setSID(string sid);
  string getSID();
  void setScore(int s);
  int getScore();
};
#endif
```

```
#include <iostream>
#include "student.h"
using namespace std;
Student::Student(string n, string i, int s)
{
   name=n;
   SID=i;
   score=s;
}
bool Student::isPass()
{
    return score>=60;
}
void Student::showInfo()
{
   cout \ll name \ll "(" \ll SID \ll ") " \ll score \ll endl;
}
void Student::setName(string n)
{
   name=n;
}
void Student::setSID(string sid)
{
```

```
 SID=sid;
}
string Student::getName()
{
   return name;
}
string Student::getSID()
{
   return SID;
}
void Student::setScore(int s)
{
   if(s>100)
      score=100;
   else if(score<0)
      score=0;
   else
      score=s;
}
int Student::getScore()
{
   return score;
}
```

```
#include <iostream>
#include "student.h"
using namespace std;
int main()
{
  Student *bob = new Student;
   bob->setName("Bob");
   bob->setSID("CBB01");
   bob->setScore(102);
  cout << bob->getName() << " " << bob->getSID() << endl;
   cout << "Score=" << bob->getScore() << endl;
   return 0;
}
                                         setter getter<sup>[]</sup> setScore()
- and - score
```
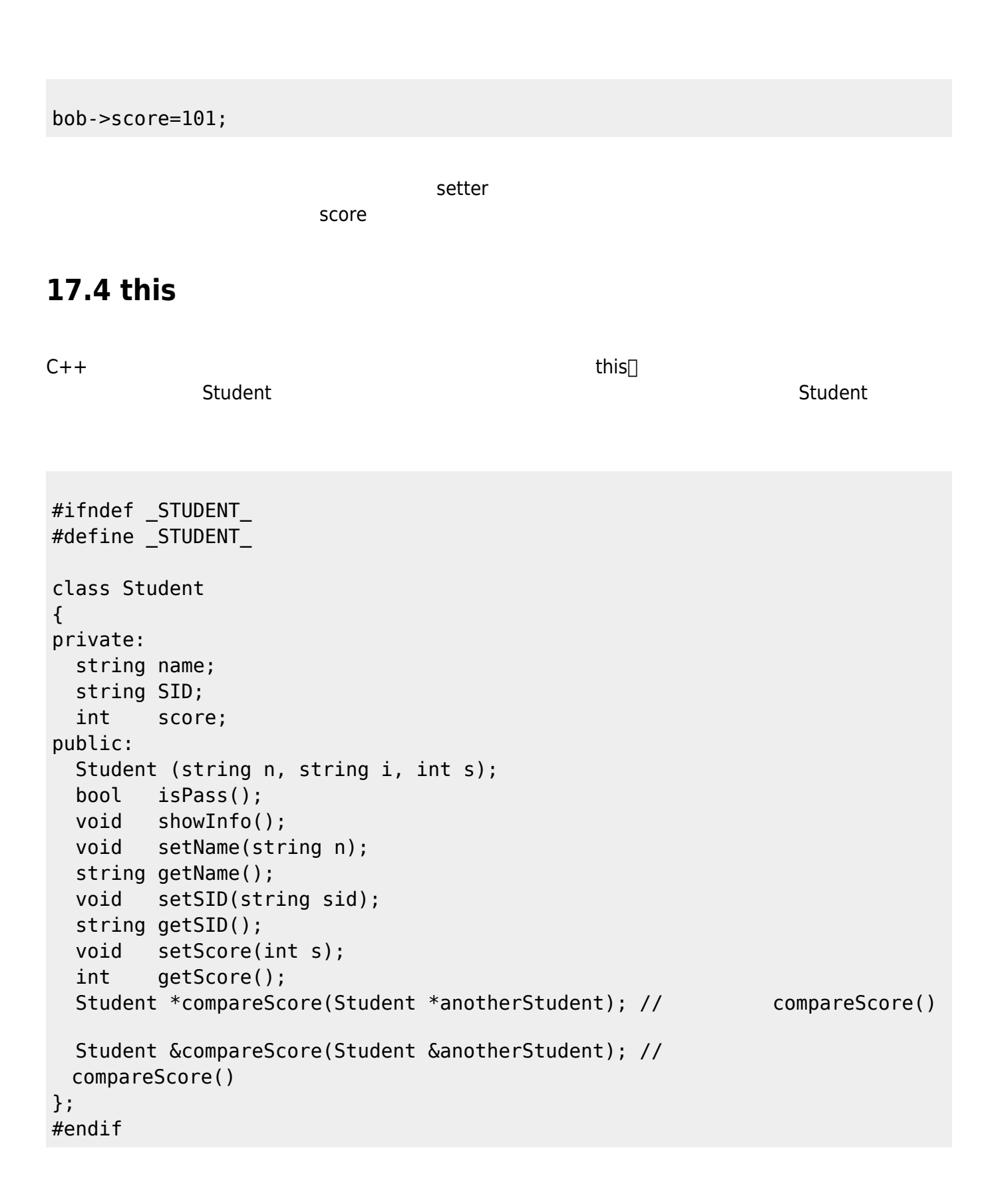

```
#include <iostream>
#include "student.h"
using namespace std;
```

```
Student::Student(string n, string i, int s)
{
   name=n;
   SID=i;
   score=s;
}
bool Student::isPass()
{
    return score>=60;
}
void Student::showInfo()
{
   cout \ll name \ll "(" \ll SID \ll ") " \ll score \ll endl;
}
void Student::setName(string n)
{
   name=n;
}
void Student::setSID(string sid)
{
   SID=sid;
}
string Student::getName()
{
   return name;
}
string Student::getSID()
{
   return SID;
}
void Student::setScore(int s)
{
   if(s>100)
      score=100;
   else if(score<0)
      score=0;
   else
      score=s;
}
int Student::getScore()
{
   return score;
```
Jun Wu

CSIE, NPTU Total: 117846 }

```
Student * Student::compareScore(Student *anotherStudent)
{
   if(score>(anotherStudent->score))
     return this;
   else
     return anotherStudent;
}
Student & Student::compareScore(Student &anotherStudent)
{
   if(score>(anotherStudent.score))
     return *this;
  else
     return anotherStudent;
}
```

```
#include <iostream>
#include "student.h"
using namespace std;
int main()
{
  Student *bob = new Student;
   Student *robert = new Student;
   bob->setName("Bob");
   bob->setSID("CBB01");
   bob->setScore(80);
   robert->setName("Robert");
   robert->setSID("CBB02");
   robert->setScore(66);
   Student *higherScoreStudent;
  higherScoreStudent = bob->compareScore(robert);
   cout << higherScoreStudent->getName() << " ("
        << higherScoreStudent->getSID() << ") has higher score!" << endl;
   delete bob;
   delete robert;
   Student s1, s2;
   s1.setName("S1");
   s1.setSID("CBB01");
   s1.setScore(30);
```

```
 s2.setName("S2");
   s2.setSID("CBB02");
   s2.setScore(85);
   Student &s3=s2;
   s3=s1.compareAge(s2);
   cout << s3.getName() << " ("
        << s3.getSID << ") has higher score!" << endl;
   return 0;
}
```
<span id="page-8-0"></span>**[1\)](#page-0-0)** 物件導向的四個主要特性包含抽象、封裝、繼承與多型。

From: <https://junwu.nptu.edu.tw/dokuwiki/> - Jun Wu

**CSIE, NPTU**

Permanent link: **<https://junwu.nptu.edu.tw/dokuwiki/doku.php?id=cppbook:ch-encapsulation>**

Last update: **2024/01/12 07:43**

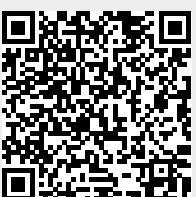